## 1С:БУХГАЛТЕРИЯ 8 Конфигурация « Бухгалтерия прешюиятия»

Редакция Зл- ^

## Руководство по ведению учета

4-е издание

**Москва Фирма «1 С» 2014** 

## ОГЛАВЛЕНИЕ

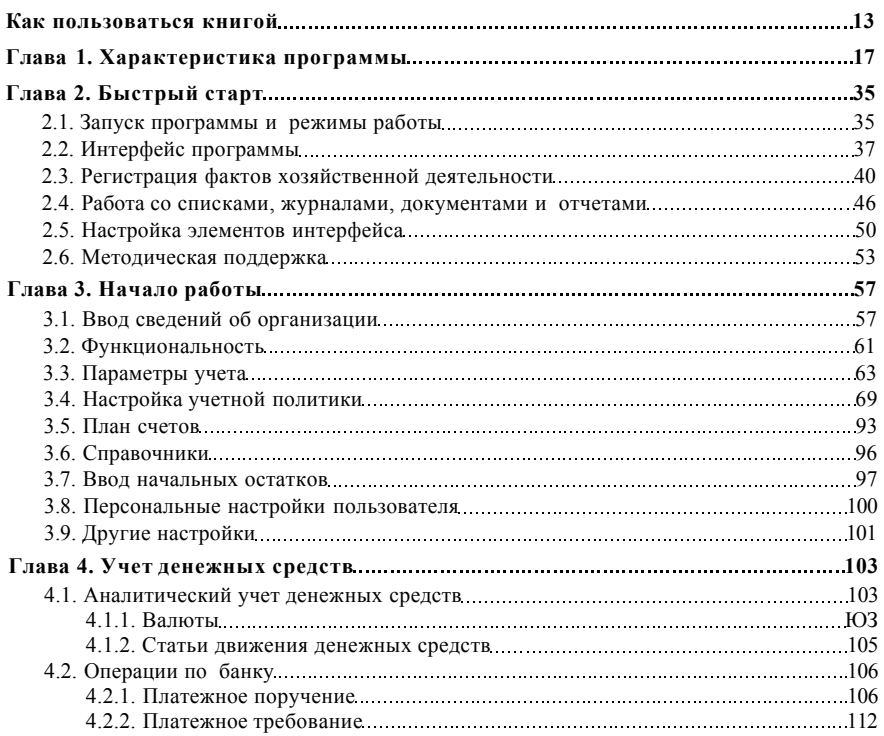

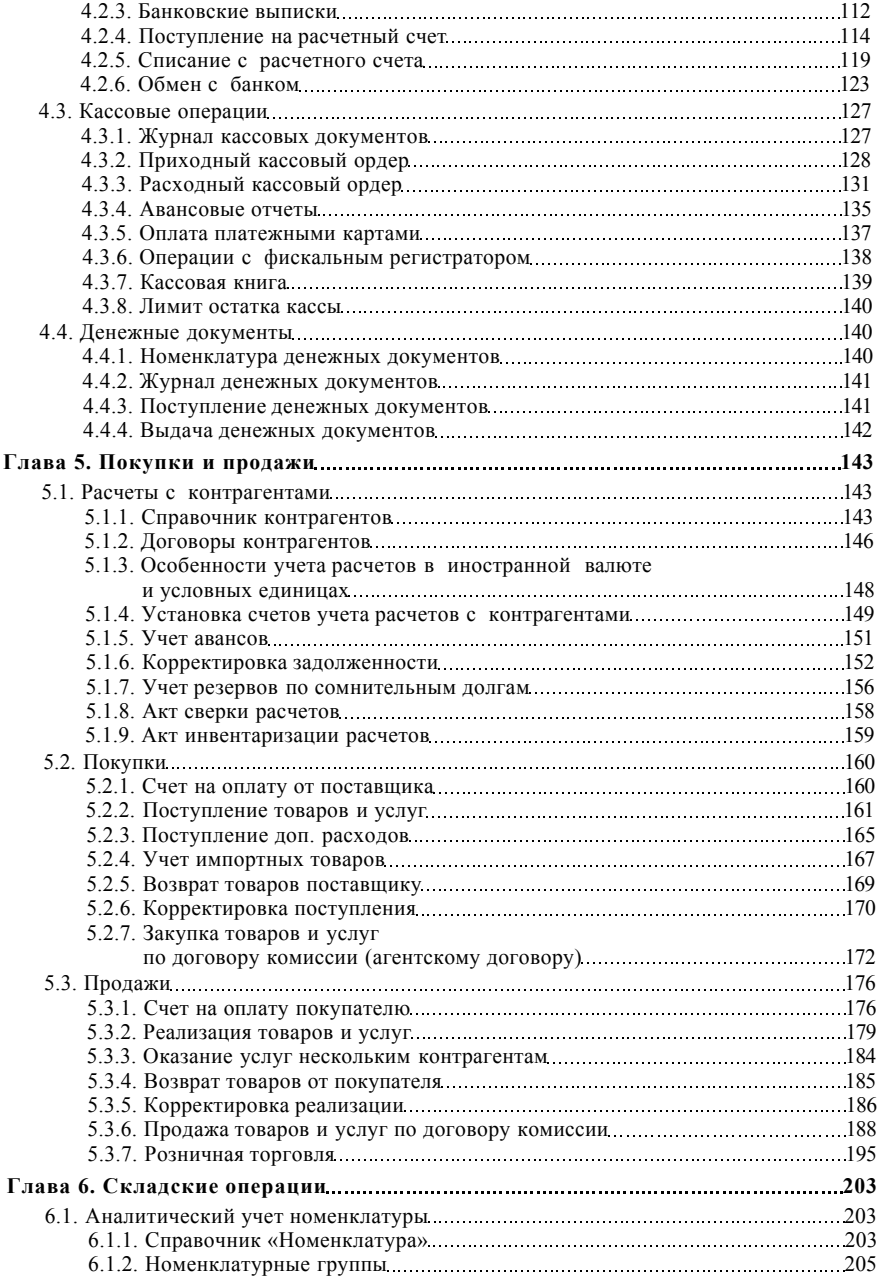

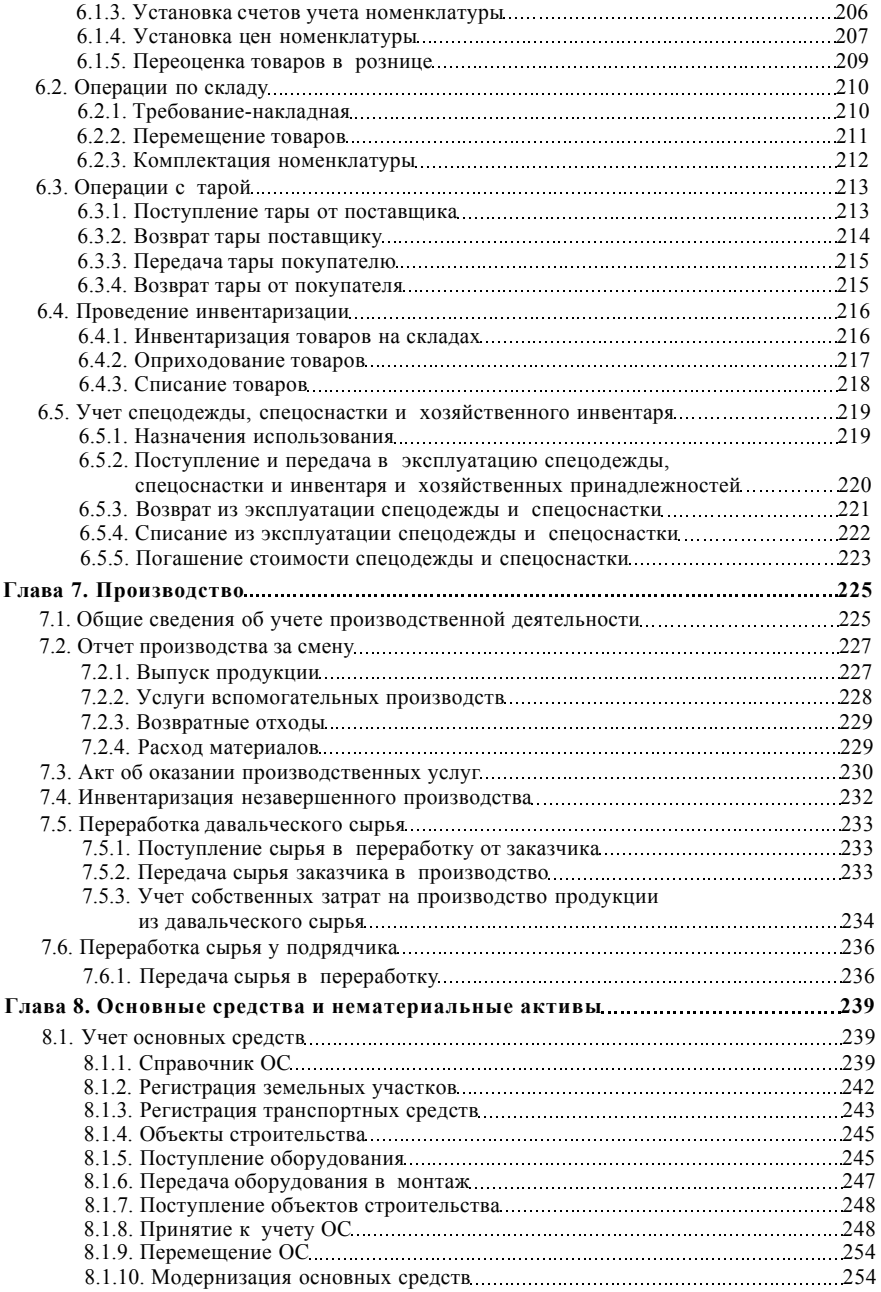

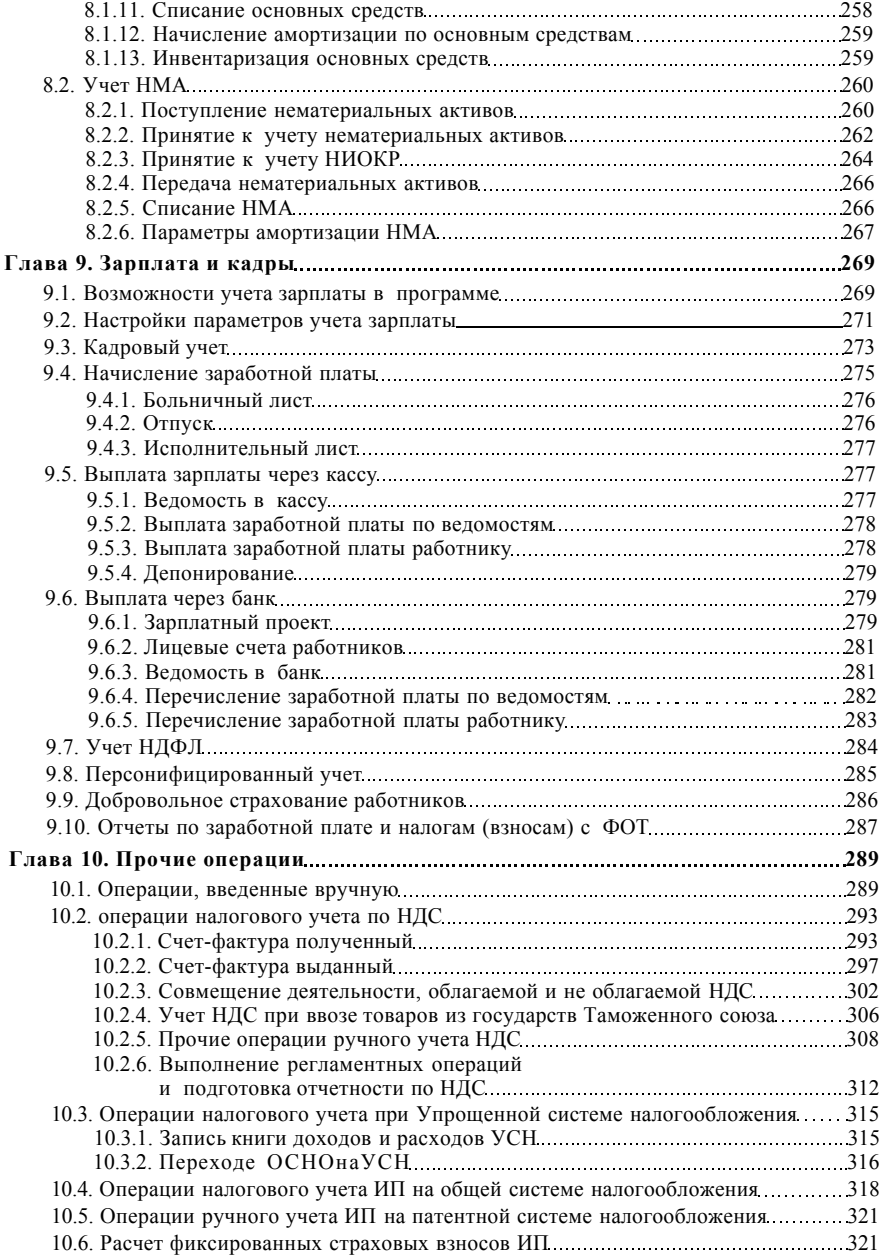

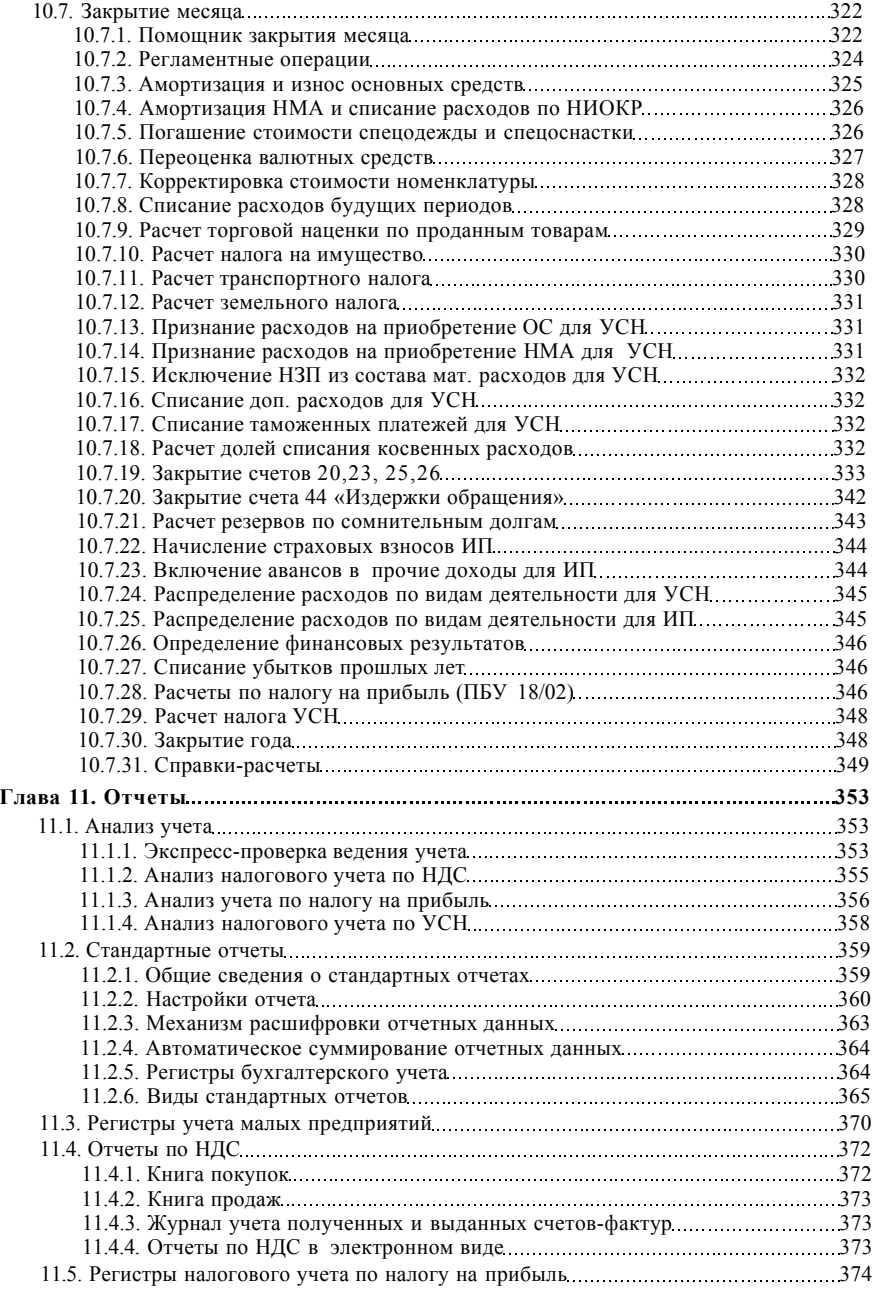

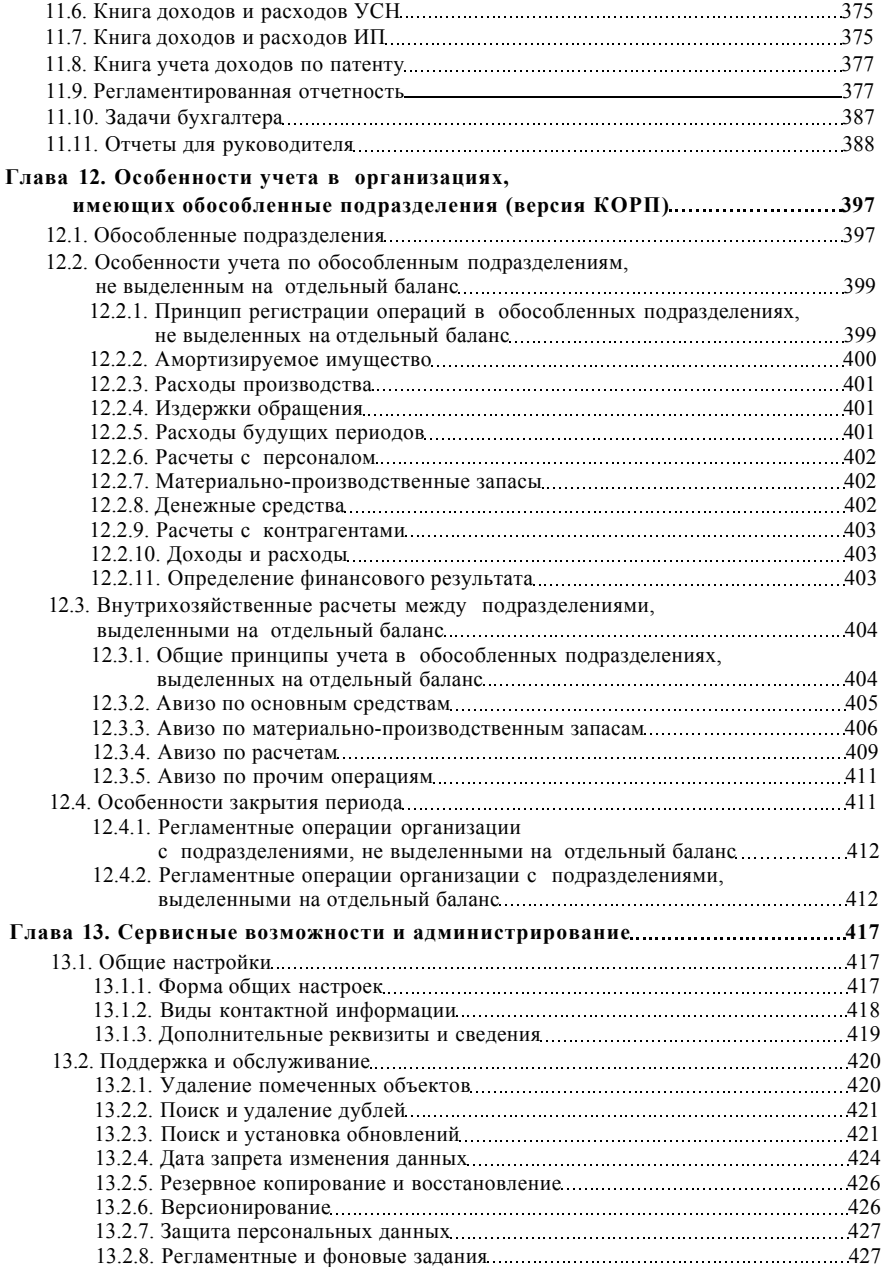

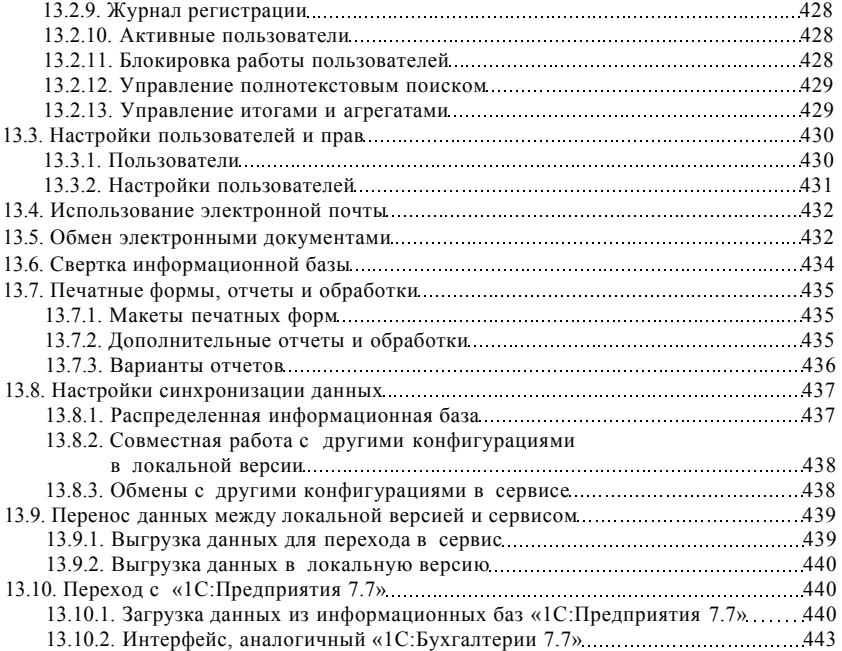